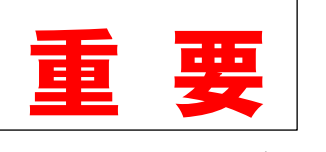

令和3年度入学児童保護者 様

令和3年2月2日

小野町立小野小学校長 小荒井 新佐

Eメールを活用したお知らせシステム

## 「e メッセージ」への登録のお願い

本校では、緊急時に保護者の皆様に正確な情報を迅速にお伝えするために、e メールによる情報伝 達システム「e メッセージ」を採用しています。

下記の「e メッセージの登録方法」をご覧になり、いつでも連絡のとれるメールアドレスを登録し ていただきますようお願いします。

なお、メールアドレスをお持ちでないなど e メッセージへの登録が難しい方は、下記担当までお知 らせ下さい。入学前であっても、緊急時には小学校の情報をお伝えしたいと考えておりますので、お 手数ですが必ずご登録・ご連絡をよろしくお願いいたします。

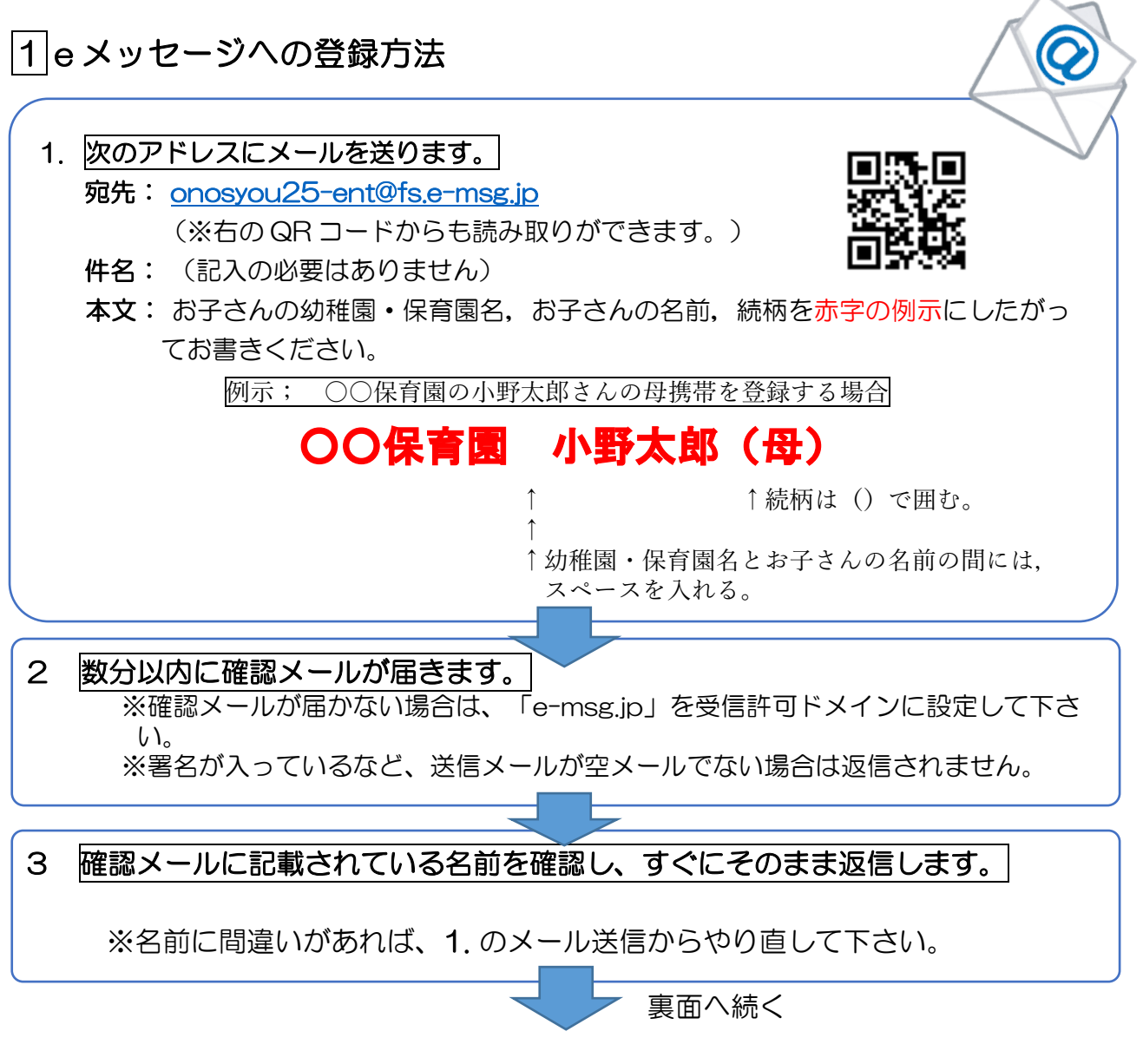

記

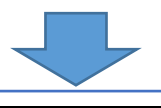

#### 4 登録完了メールが届けば、手続きは完了です。

※届かない場合は,未登録です。1. のメール送信からやり直して下さい。

### 2 うまく登録・受信ができない場合

- デコレーションメール、HTML メール、長い署名入りメール等で送信すると登録できません。
- 携帯電話をお使いの方は、「e-msg.jp」を「受信許可するドメイン」に設定してください。 メールアドレスで受信許可しても、発信アドレスは毎回変化しますので受信できません。
- ドメインの設定は、携帯会社・機種等により異なりますので、お問い合わせは各契約の携 帯ショップ等へお願いします。

#### |3| その他確認事項

- お子さん一人に対し、複数名登録可能です。その場合は、手順4の完了後、次の方の登録を手 順1から行ってください。各家庭,必ずお一人は登録してください。
- すでに小野小学校に兄・姉がいる場合でも, 今回の登録は行ってください。
- 登録完了後,学校より送るメールに対しては,基本的には,返信の必要はありません。返信の 必要がある場合には,その旨メールに記載します。
- ○「このメールを確認した方は、返信してください。」等のメッセージ記載がありましたら、返信 をお願いいたします。返信する際には、件名を変えずに返信ください。件名を変えてしまうと返 信確認ができません。本文については、指示がない場合は空メールもしくはそのまま返信くださ い。

# ※※※ 重 要 ※※※

今後、新型コロナウイルス関連で連絡を緊急で入れる場合が生じ た場合には,eメッセージならびにホームページでお知らせしま す。上記の内容を熟読の上、裏面作業手順4の完了メールを受け取 るところまで作業を進めてください。できる限り早めの登録をお願 いします。